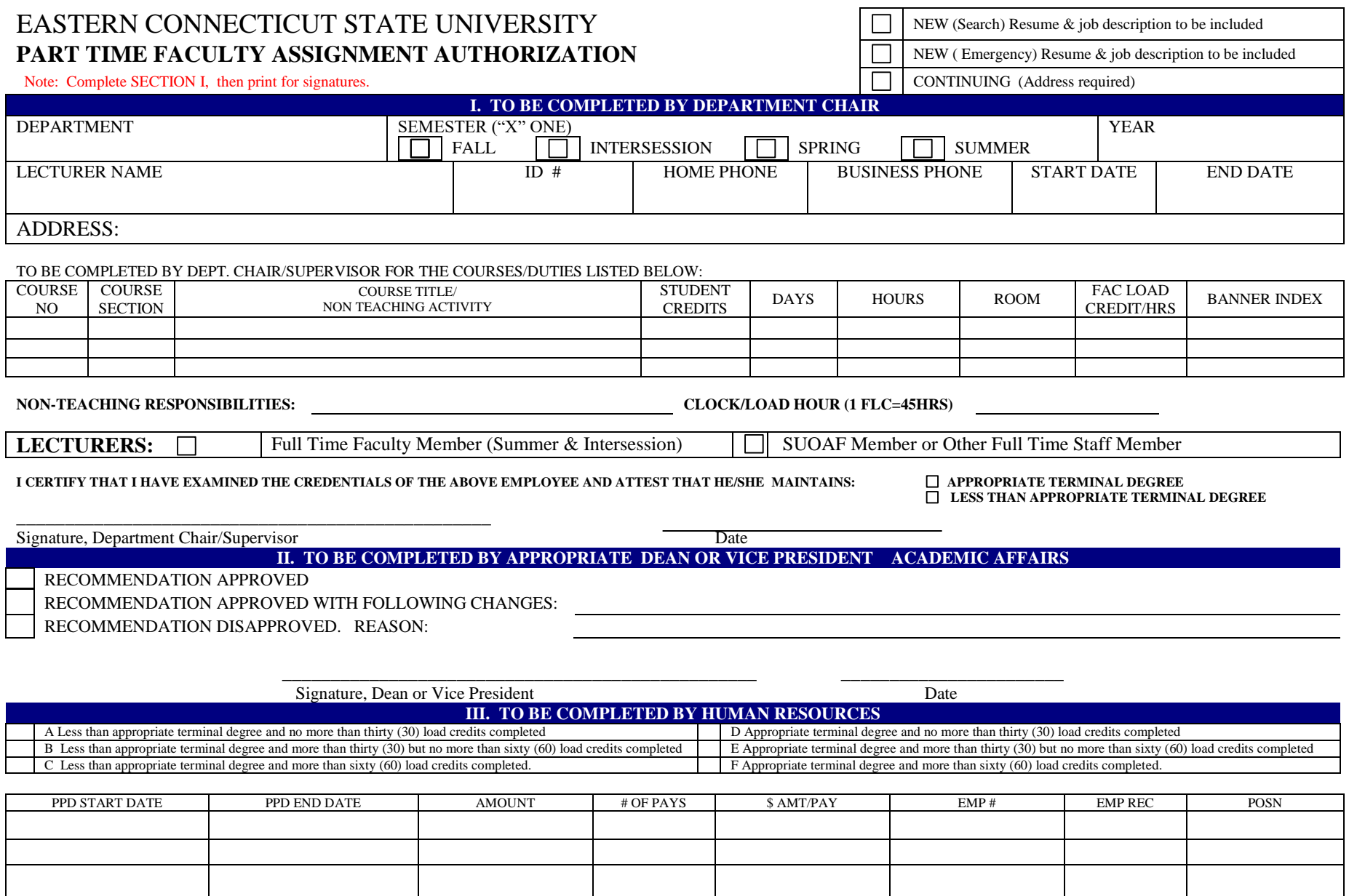

**\* No union dues for summer and intersession.**

APPROVED | DISAPPROVED. REASON:

Signature, Human Resources **Date** 

Distribution: Original – HR Copies: Payroll, Department Chair/Supervisor, VP/Dean

**\_\_\_\_\_\_\_\_\_\_\_\_\_\_\_\_\_\_\_\_\_\_\_\_\_\_\_\_\_\_\_\_\_\_\_\_\_\_\_\_\_\_\_\_\_\_\_\_\_ \_\_\_\_\_\_\_\_\_\_\_\_\_\_\_\_\_\_\_\_\_\_\_**